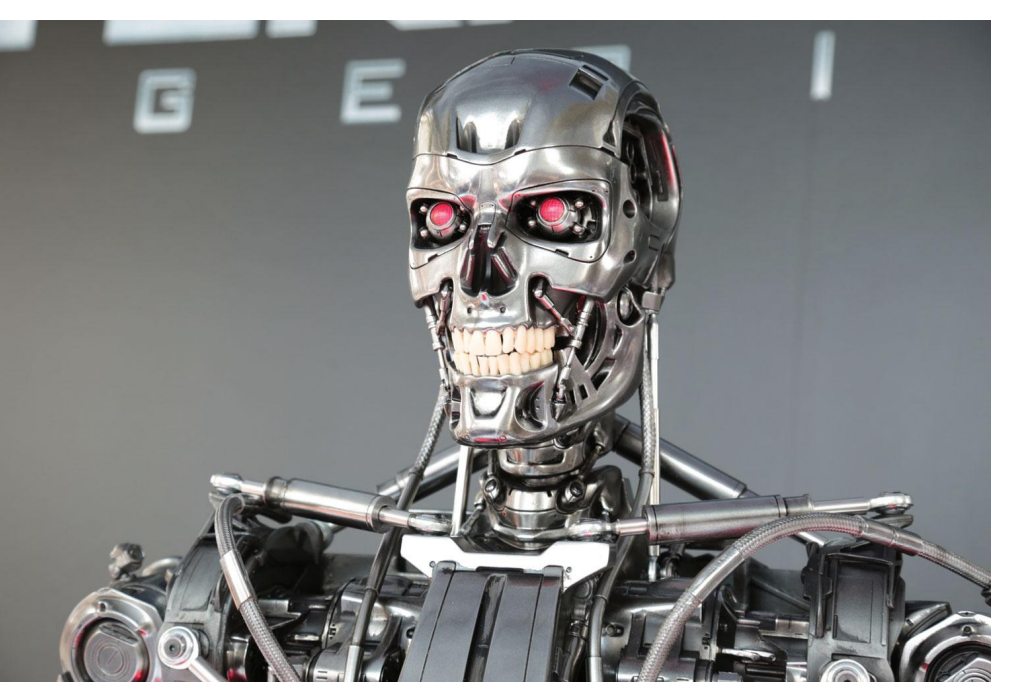

## **EVIL**

 $OC$ windows

linux

 $\sim$   $\sim$ 

командная строка

например создания архивов степень сжатия вид сжатия пароль шифрования

source\_file target\_file 80% lite mama123

js php

eval

## char text[1000]="for(int i=0;i<100000;i++)cout<<i\*i<<endl";

eval(text);

char text[1000]="for(int i=0;i<100000;i++)cout<<i\*i<<endl";

**C<sub>N</sub>** 

1. Записать эту строку в текстовый файл с расширением срр 2. Заставить компилятор скомпилировать этот файл. 3. Запустить этот файл из-под СИ

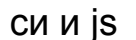

интерпретируемые js, php, python....

js (строчка за строчкой)

и компилируемые Си, паскаль...

срр - > ехе (файл из команд процессору)